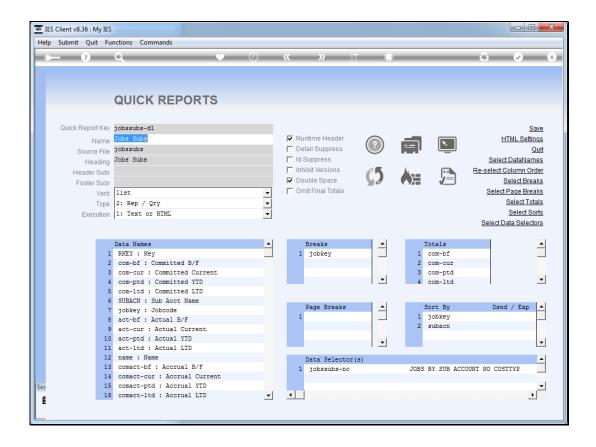

Slide 1

Slide notes: In this report example, we have many data names in use, and that results in a report that is somewhat too wide to be practical. Therefore, in a case like this, we may want to spread a record set over multiple lines.

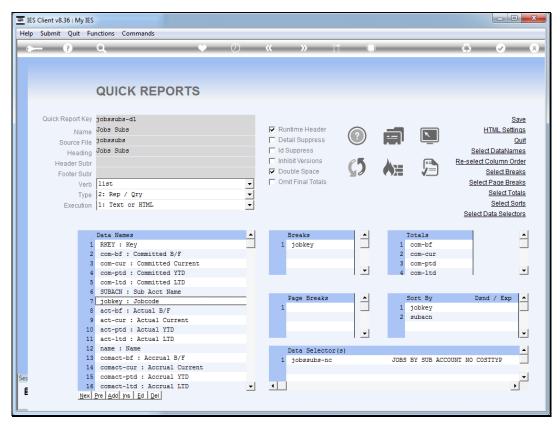

Slide 2 Slide notes:

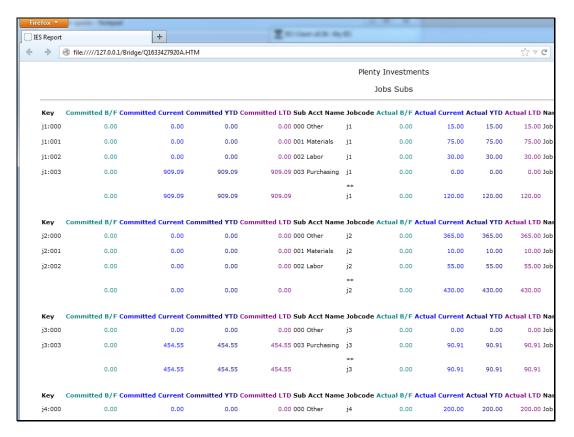

Slide 3 Slide notes:

| Wednesday, September 19, | . 2012 |
|--------------------------|--------|
|--------------------------|--------|

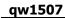

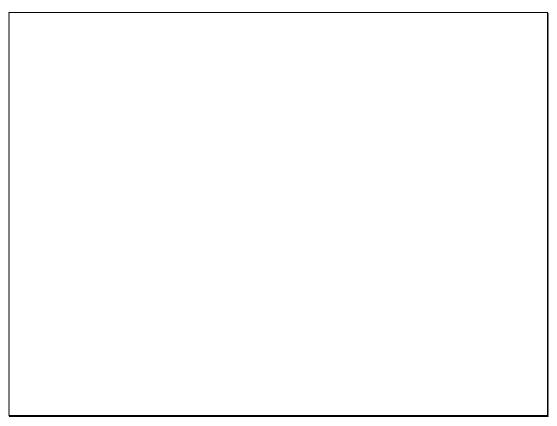

Slide 4 Slide notes:

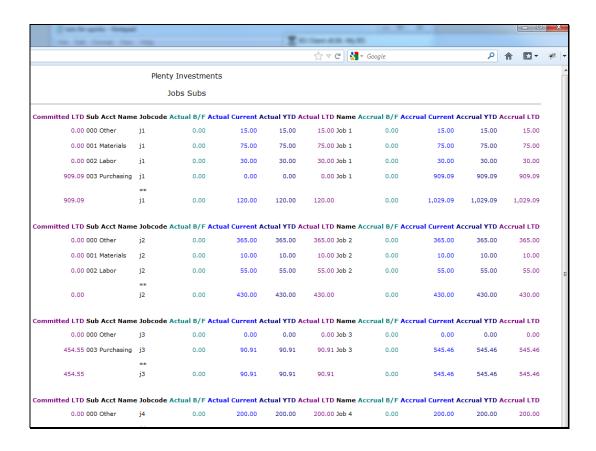

Slide 5

Slide notes: Here we can see how wide the report is. However, if we can apply each record line over multiple lines instead, then that will be a better layout.

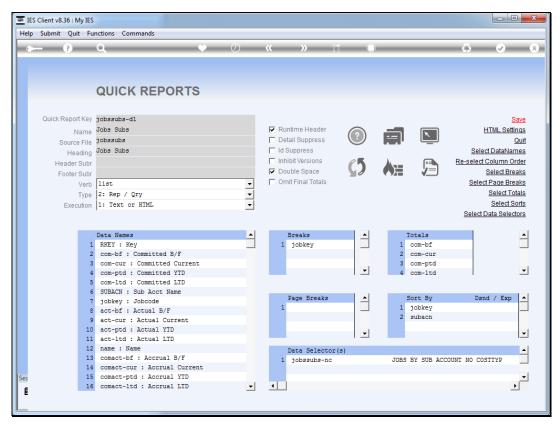

Slide 6 Slide notes:

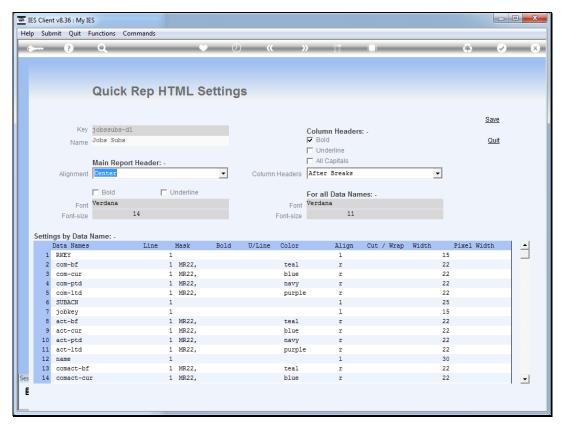

Slide 7 Slide notes:

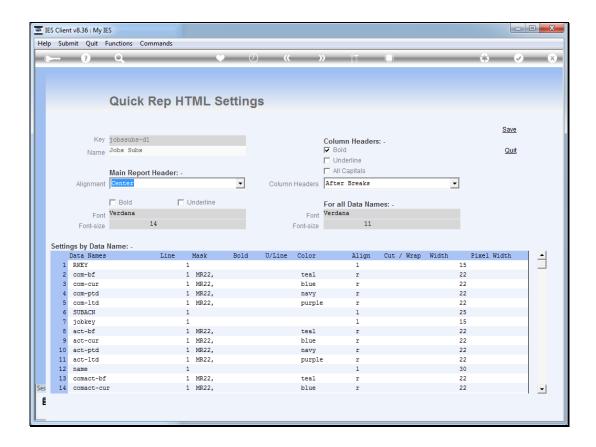

## Slide 8

Slide notes: On the HTML settings, we have an option to use up to 3 lines per record set, and we can number the data names by line, as long as we do it in sequence.

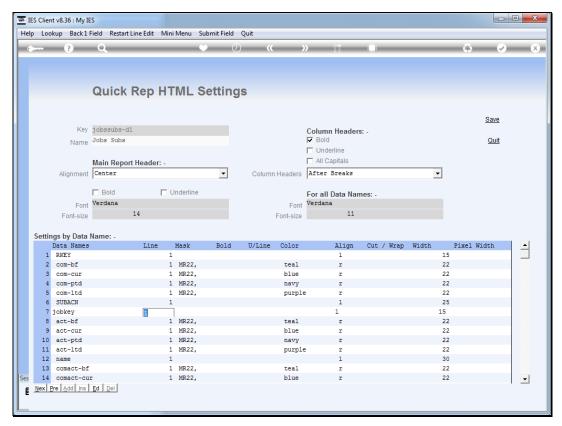

Slide 9 Slide notes:

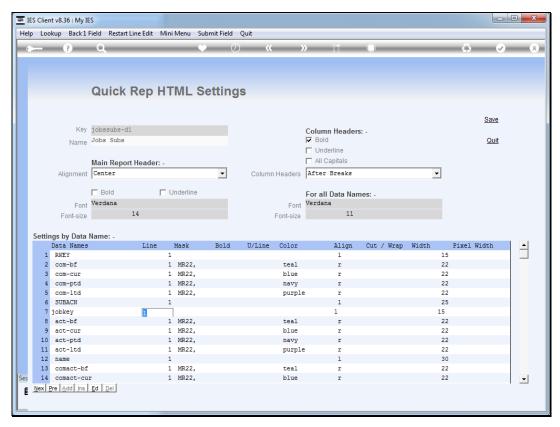

Slide 10 Slide notes:

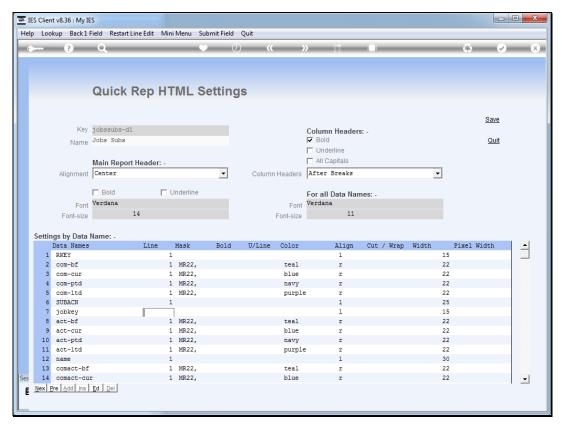

Slide 11 Slide notes:

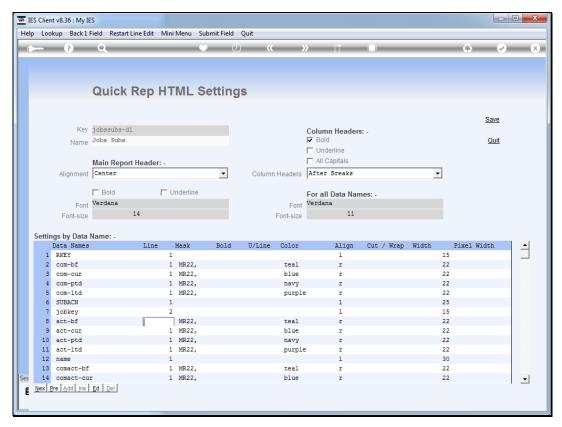

Slide 12 Slide notes:

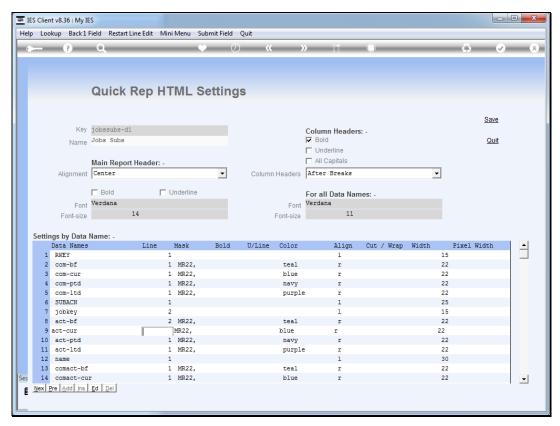

Slide 13 Slide notes:

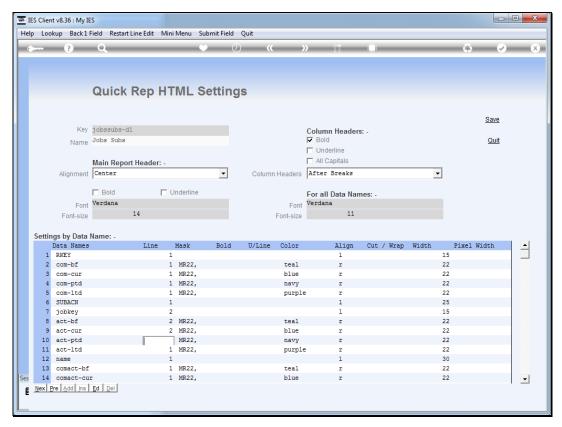

Slide 14 Slide notes:

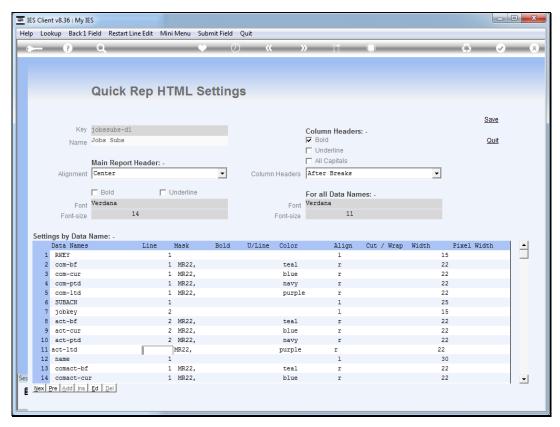

Slide 15 Slide notes:

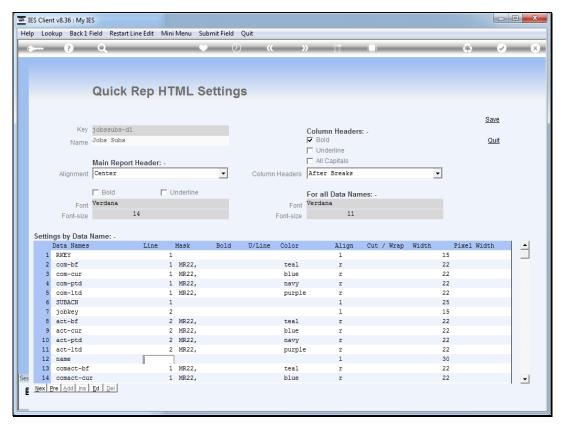

Slide 16 Slide notes:

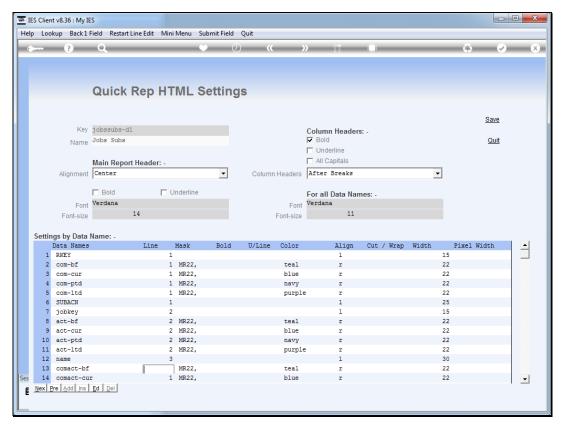

Slide 17 Slide notes:

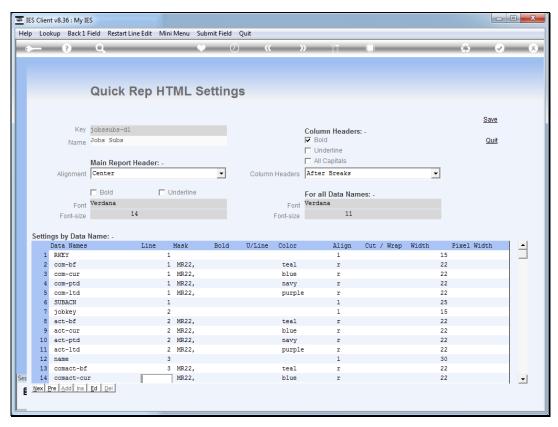

Slide 18 Slide notes:

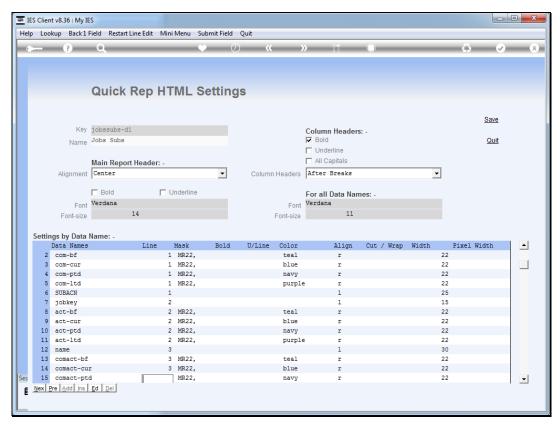

Slide 19 Slide notes:

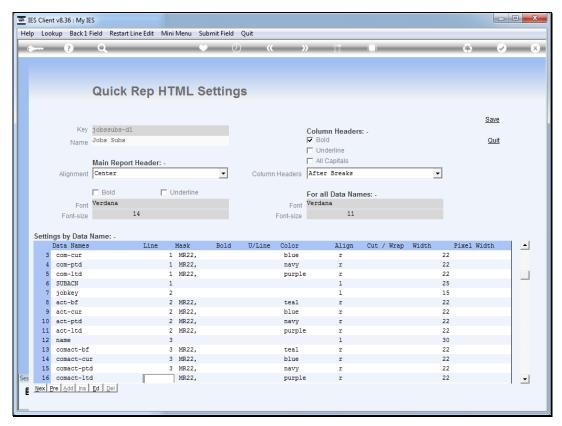

Slide 20 Slide notes:

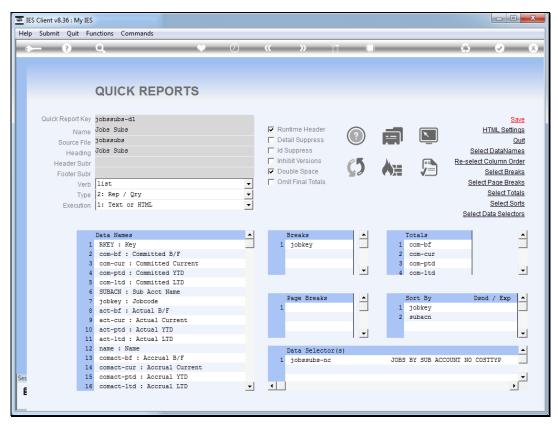

Slide 21 Slide notes:

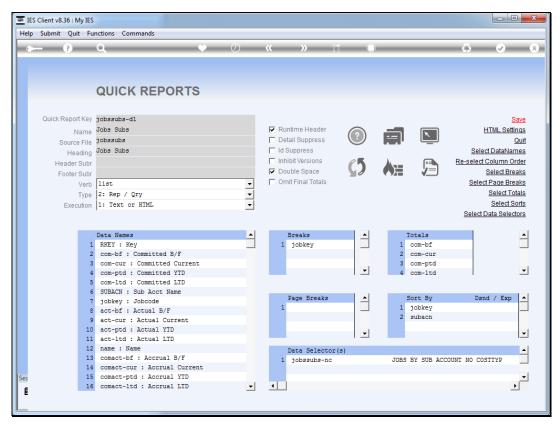

Slide 22 Slide notes:

|         |               | Plenty            | Investments     |                     |           |
|---------|---------------|-------------------|-----------------|---------------------|-----------|
|         |               | Jo                | obs Subs        |                     |           |
|         |               |                   |                 | Committed LTD Sub A | cct Name  |
| Jobcode | Actual B/F    | Actual Current    | Actual YTD      | Actual LTD          |           |
| Name    | Accrual B/F   | Accrual Current   | Accrual YTD     | Accrual LTD         |           |
| j1:000  | 0.00          | 0.00              | 0.00            | 0.00 000 Ot         | her:      |
| j1      | 0.00          | 15.00             | 15.00           | 15.00               |           |
| Job 1   | 0.00          | 15.00             | 15.00           | 15.00               |           |
| j1:001  | 0.00          | 0.00              | 0.00            | 0.00 001 Ma         | aterials  |
| j1      | 0.00          | 75.00             | 75.00           | 75.00               |           |
| Job 1   | 0.00          | 75.00             | 75.00           | 75.00               |           |
| j1:002  | 0.00          | 0.00              | 0.00            | 0.00 002 La         | bor       |
| j1      | 0.00          | 30.00             | 30.00           | 30.00               |           |
| Job 1   | 0.00          | 30.00             | 30.00           | 30.00               |           |
| j1:003  | 0.00          | 909.09            | 909.09          | 909.09 003 Pu       | ırchasing |
| j1      | 0.00          | 0.00              | 0.00            | 0.00                |           |
| Job 1   | 0.00          | 909.09            | 909.09          | 909.09              |           |
| **      |               |                   |                 |                     |           |
|         | 0.00          | 909.09            | 909.09          | 909.09              |           |
| j1      | 0.00          | 120.00            | 120.00          | 120.00              |           |
|         | 0.00          | 1,029.09          | 1,029.09        | 1,029.09            |           |
| Key     | Committed B/E | Committed Company | Committed VTD ( | Committed LTD Sub A | set Name  |
| Jobcode | Actual B/F    | Actual Current    | Actual YTD      | Actual LTD          | cct Name  |
| Name    | Accrual B/F   | Accrual Current   | Accrual YTD     | Accrual LTD         |           |
| j2:000  | 0.00          | 0.00              | 0.00            | 0.00 000 Ot         | her       |
| j2      | 0.00          | 365.00            | 365.00          | 365.00              |           |
| Job 2   | 0.00          | 365.00            | 365.00          | 365.00              |           |
| j2:001  | 0.00          | 0.00              | 0.00            | 0.00 001 Ma         | aterials  |
| j2      | 0.00          | 10.00             | 10.00           | 10.00               |           |
| Job 2   | 0.00          | 10.00             | 10.00           | 10.00               |           |
| j2:002  | 0.00          | 0.00              | 0.00            | 0.00 002 La         | bor       |
| j2      | 0.00          | 55.00             | 55.00           | 55.00               |           |
| Job 2   | 0.00          | 55.00             | 55.00           | 55.00               |           |
|         |               |                   |                 |                     |           |

Slide 23

Slide notes: As we can see, we have a much better looking layout now, with clear record sets separated by a blank line. That is because we are also using the double space option in addition to multiple lines per record.

|                |             | Plenty              | Investments     |                                        |
|----------------|-------------|---------------------|-----------------|----------------------------------------|
|                |             | Jo                  |                 |                                        |
|                |             | Committed Current ( | Committed YTD ( | Committed LTD Sub Acct Name            |
| Jobcode        |             | Actual Current      | Actual YTD      | Actual LTD                             |
| Name           | Accrual B/F | Accrual Current     | Accrual YTD     | Accrual LTD                            |
| j1:000         | 0.00        | 0.00                | 0.00            | 0.00 000 Other                         |
| j1             | 0.00        | 15.00               | 15.00           | 15.00                                  |
| Job 1          | 0.00        | 15.00               | 15.00           | 15.00                                  |
| j1:001         | 0.00        | 0.00                | 0.00            | 0.00 001 Materials                     |
| j1             | 0.00        | 75.00               | 75.00           | 75.00                                  |
| Job 1          | 0.00        | 75.00               | 75.00           | 75.00                                  |
| j1:002         | 0.00        | 0.00                | 0.00            | 0.00 002 Labor                         |
| j1             | 0.00        | 30.00               | 30.00           | 30.00                                  |
| Job 1          | 0.00        | 30.00               | 30.00           | 30.00                                  |
| j1:003         | 0.00        | 909.09              | 909.09          | 909.09 003 Purchasing                  |
| j1             | 0.00        | 0.00                | 0.00            | 0.00                                   |
| Job 1          | 0.00        | 909.09              | 909.09          | 909.09                                 |
| **             |             |                     |                 |                                        |
|                | 0.00        | 909.09              | 909.09          | 909.09                                 |
| j1             | 0.00        | 120.00              | 120.00          | 120.00                                 |
|                | 0.00        | 1,029.09            | 1,029.09        | 1,029.09                               |
|                |             |                     | Lump            |                                        |
| Key<br>Jobcode |             | Actual Current C    | Actual YTD      | Committed LTD Sub Acct Name Actual LTD |
| Name           | Accrual B/F | Accrual Current     | Accrual YTD     | Accrual LTD                            |
| j2:000         | 0.00        | 0.00                | 0.00            | 0.00 000 Other                         |
| j2.000         | 0.00        | 365.00              | 365.00          | 365.00                                 |
| Job 2          | 0.00        | 365.00              | 365.00          | 365.00                                 |
| j2:001         | 0.00        | 0.00                | 0.00            | 0.00 001 Materials                     |
| j2             | 0.00        | 10.00               | 10.00           | 10.00                                  |
| Job 2          | 0.00        | 10.00               | 10.00           | 10.00                                  |
| j2:002         | 0.00        | 0.00                | 0.00            | 0.00 002 Labor                         |
| j2.002         | 0.00        | 55.00               | 55.00           | 55.00                                  |
| Job 2          | 0.00        | 55.00               | 55.00           | 55.00                                  |
|                |             |                     |                 |                                        |

Slide 24 Slide notes:

|                |               | Plenty                 | Investments              |                                                  |  |  |
|----------------|---------------|------------------------|--------------------------|--------------------------------------------------|--|--|
|                |               | Jobs Subs              |                          |                                                  |  |  |
| Key<br>Jobcode |               | Committed Current      | Committed YTD Actual YTD | Committed LTD <b>Sub Acct Na</b> n<br>Actual LTD |  |  |
| Name           | Accrual B/F   | Accrual Current        | Accrual YTD              | Accrual LTD                                      |  |  |
| j1:000         | 0.00          | 0.00                   | 0.00                     | 0.00 000 Other                                   |  |  |
| j1             | 0.00          | 15.00                  | 15.00                    | 15.00                                            |  |  |
| Job 1          | 0.00          | 15.00                  | 15.00                    | 15.00                                            |  |  |
| j1:001         | 0.00          | 0.00                   | 0.00                     | 0.00 001 Materials                               |  |  |
| j1             | 0.00          | 75.00                  | 75.00                    | 75.00                                            |  |  |
| Job 1          | 0.00          | 75.00                  | 75.00                    | 75.00                                            |  |  |
| j1:002         | 0.00          | 0.00                   | 0.00                     | 0.00 002 Labor                                   |  |  |
| j1             | 0.00          | 30.00                  | 30.00                    | 30.00                                            |  |  |
| Job 1          | 0.00          | 30.00                  | 30.00                    | 30.00                                            |  |  |
| j1:003         | 0.00          | 909.09                 | 909.09                   | 909.09 003 Purchasing                            |  |  |
| j1             | 0.00          | 0.00                   | 0.00                     | 0.00                                             |  |  |
| Job 1          | 0.00          | 909.09                 | 909.09                   | 909.09                                           |  |  |
| **             |               |                        |                          |                                                  |  |  |
|                | 0.00          | 909.09                 | 909.09                   | 909.09                                           |  |  |
| j1             | 0.00          | 120.00                 | 120.00                   | 120.00                                           |  |  |
|                | 0.00          | 1,029.09               | 1,029.09                 | 1,029.09                                         |  |  |
| Key            | Committed B/F | Committed Current      | Committed VTD            | Committed LTD Sub Acct Nan                       |  |  |
| Jobcode        |               | Actual Current         | Actual YTD               | Actual LTD                                       |  |  |
| Name           | Accrual B/F   | <b>Accrual Current</b> | Accrual YTD              | Accrual LTD                                      |  |  |
| j2:000         | 0.00          | 0.00                   | 0.00                     | 0.00 000 Other                                   |  |  |
| j2             | 0.00          | 365.00                 | 365.00                   | 365.00                                           |  |  |
| Job 2          | 0.00          | 365.00                 | 365.00                   | 365.00                                           |  |  |
| j2:001         | 0.00          | 0.00                   | 0.00                     | 0.00 001 Materials                               |  |  |
| j2             | 0.00          | 10.00                  | 10.00                    | 10.00                                            |  |  |
| Job 2          | 0.00          | 10.00                  | 10.00                    | 10.00                                            |  |  |
| j2:002         | 0.00          | 0.00                   | 0.00                     | 0.00 002 Labor                                   |  |  |
| j2             | 0.00          | 55.00                  | 55.00                    | 55.00                                            |  |  |
| Job 2          | 0.00          | 55.00                  | 55.00                    | 55.00                                            |  |  |
|                |               |                        |                          |                                                  |  |  |

Slide 25 Slide notes:

|                |               | Plenty                 | Investments              |                                                  |  |  |
|----------------|---------------|------------------------|--------------------------|--------------------------------------------------|--|--|
|                |               | Jobs Subs              |                          |                                                  |  |  |
| Key<br>Jobcode |               | Committed Current      | Committed YTD Actual YTD | Committed LTD <b>Sub Acct Na</b> n<br>Actual LTD |  |  |
| Name           | Accrual B/F   | Accrual Current        | Accrual YTD              | Accrual LTD                                      |  |  |
| j1:000         | 0.00          | 0.00                   | 0.00                     | 0.00 000 Other                                   |  |  |
| j1             | 0.00          | 15.00                  | 15.00                    | 15.00                                            |  |  |
| Job 1          | 0.00          | 15.00                  | 15.00                    | 15.00                                            |  |  |
| j1:001         | 0.00          | 0.00                   | 0.00                     | 0.00 001 Materials                               |  |  |
| j1             | 0.00          | 75.00                  | 75.00                    | 75.00                                            |  |  |
| Job 1          | 0.00          | 75.00                  | 75.00                    | 75.00                                            |  |  |
| j1:002         | 0.00          | 0.00                   | 0.00                     | 0.00 002 Labor                                   |  |  |
| j1             | 0.00          | 30.00                  | 30.00                    | 30.00                                            |  |  |
| Job 1          | 0.00          | 30.00                  | 30.00                    | 30.00                                            |  |  |
| j1:003         | 0.00          | 909.09                 | 909.09                   | 909.09 003 Purchasing                            |  |  |
| j1             | 0.00          | 0.00                   | 0.00                     | 0.00                                             |  |  |
| Job 1          | 0.00          | 909.09                 | 909.09                   | 909.09                                           |  |  |
| **             |               |                        |                          |                                                  |  |  |
|                | 0.00          | 909.09                 | 909.09                   | 909.09                                           |  |  |
| j1             | 0.00          | 120.00                 | 120.00                   | 120.00                                           |  |  |
|                | 0.00          | 1,029.09               | 1,029.09                 | 1,029.09                                         |  |  |
| Key            | Committed B/F | Committed Current      | Committed VTD            | Committed LTD Sub Acct Nan                       |  |  |
| Jobcode        |               | Actual Current         | Actual YTD               | Actual LTD                                       |  |  |
| Name           | Accrual B/F   | <b>Accrual Current</b> | Accrual YTD              | Accrual LTD                                      |  |  |
| j2:000         | 0.00          | 0.00                   | 0.00                     | 0.00 000 Other                                   |  |  |
| j2             | 0.00          | 365.00                 | 365.00                   | 365.00                                           |  |  |
| Job 2          | 0.00          | 365.00                 | 365.00                   | 365.00                                           |  |  |
| j2:001         | 0.00          | 0.00                   | 0.00                     | 0.00 001 Materials                               |  |  |
| j2             | 0.00          | 10.00                  | 10.00                    | 10.00                                            |  |  |
| Job 2          | 0.00          | 10.00                  | 10.00                    | 10.00                                            |  |  |
| j2:002         | 0.00          | 0.00                   | 0.00                     | 0.00 002 Labor                                   |  |  |
| j2             | 0.00          | 55.00                  | 55.00                    | 55.00                                            |  |  |
| Job 2          | 0.00          | 55.00                  | 55.00                    | 55.00                                            |  |  |
|                |               |                        |                          |                                                  |  |  |

Slide 26 Slide notes:

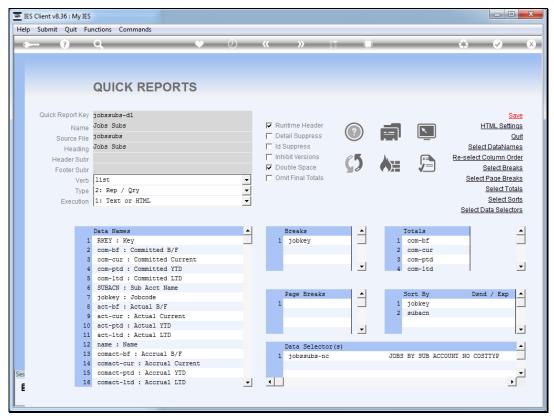

Slide 27 Slide notes: Note here that we have the 'double space' option checked.

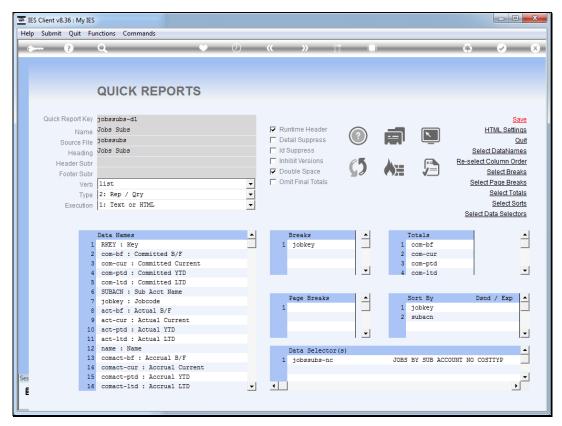

Slide 28 Slide notes:

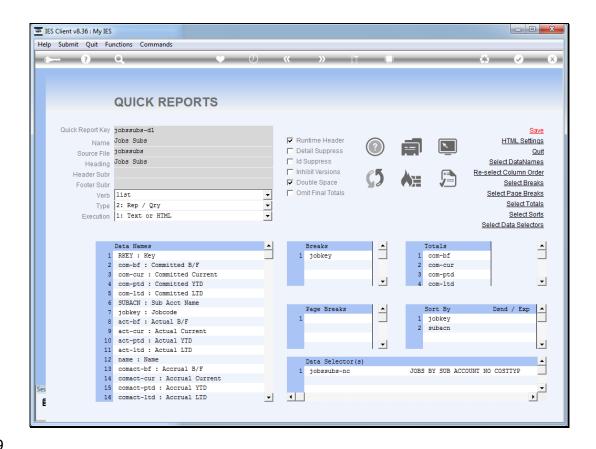

Slide 29

Slide notes: Since we are using multiple lines per record set, and this is not supported for Text output, we may restrict execution of the report to HTML.

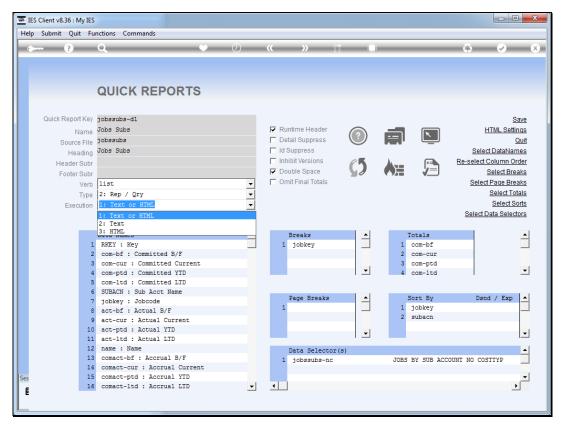

Slide 30 Slide notes:

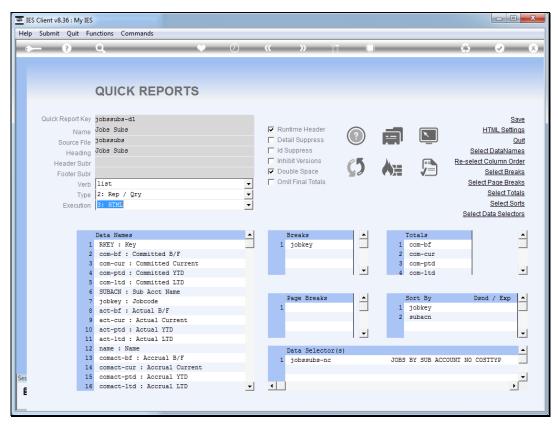

Slide 31 Slide notes: